# CS3157: Advanced Programming

Lecture #8

Oct 24 Shlomo Hershkop *shlomo@cs.columbia.edu*

## **Outline**

2

4

- Midterm review
- More c
	- Preprocessor
	- Bitwise operations
	- Character handling
	- Math/random
- Reading:

1

3

- k&r ch chapter 4
- Next class chapter 6.

## Announcements

- Midterms graded, will be handed back today.
- Excellent work on the most part.
	- \$1 patterns
	- Pass by reference in perl
	- Excellent suggestions
- No lab on Wednesday (10/26). Do reading
- Pre-processor
- the C pre-processor (cpp) is a macro-processor which manages a collection of macro definitions – reads a C program and transforms it
- pre-processor directives start with # at beginning of line used to: – include files with C code (typically, "header" files containing definitions; file names end with .h)
	-
	- define new macros (later not today) conditionally compile parts of file (later not today)
	-
- gcc -E shows output of pre-processor • can be used independently of compiler

# Pre-processor cont.

#define name const-expression #define name (param1,param2,...) expression #undef symbol

- replaces name with constant or expression
- textual substitution
- symbolic names for global constants
- in-line functions (avoid function call overhead)
- type-independent code

#define MAXLEN 255

## Example

#define MAXVALUE 100 #define check(x) ((x) < MAXVALUE) if  $(\text{check}(i))$   $\{ \ldots \}$ 

```
• becomes
if ((i) < 100) \{ \ldots \}
```
• Caution: don't treat macros like function calls #define valid(x) ((x) > 0 && (x) < 20) • is called like: if  $(\text{valid}(x++) ) \{ \ldots \}$ • and will become: valid(x++) -> ((x++) > 0 && (x++) < 20)

• and may not do what you intended...

• conditional compilation

- pre-processor checks value of expression
- if true, outputs code segment 1, otherwise code segment 2
- machine or OS-dependent code
- 
- can be used to comment out chunks of code— bad! (but can be helpful for quick and dirty debugging :-)

```
• example:
#define OS linux
```

```
...
#if OS == linux
puts( "Wow you are running Linux!" );
#else
puts( "why are you running something else???" );
#endif
```
• ifdef

5

7

- for boolean flags, easier:
- #ifdef name
- code segment 1
- #else

code segment 2

#endif

• pre-processor checks if name has been defined, e.g.:

#define USEDB

• if so, use code segment 1, otherwise 2

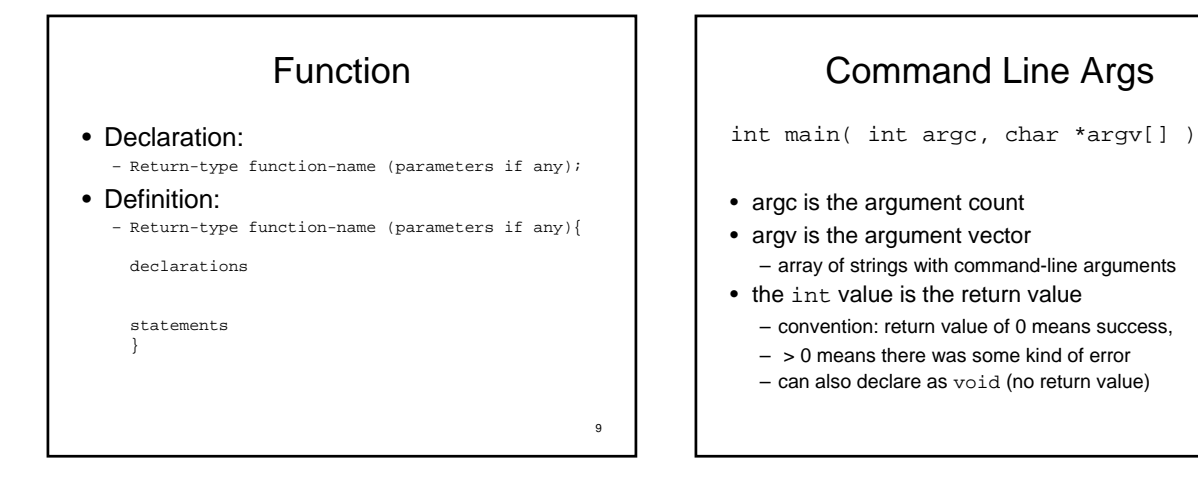

# • If no arguments, simplify: int main() { printf( "hello world" );

Command Line Args

• Name of executable followed by spaceseparated arguments \$ a.out 1 23 "third arg" • this is stored like this: 1. a.out 2. 1 3. 23 4. "third arg" •  $\arg c = 4$ 

11

```
• Uses exit() instead of return() — almost 
 the same thing.
```
exit( 0 );

}

12

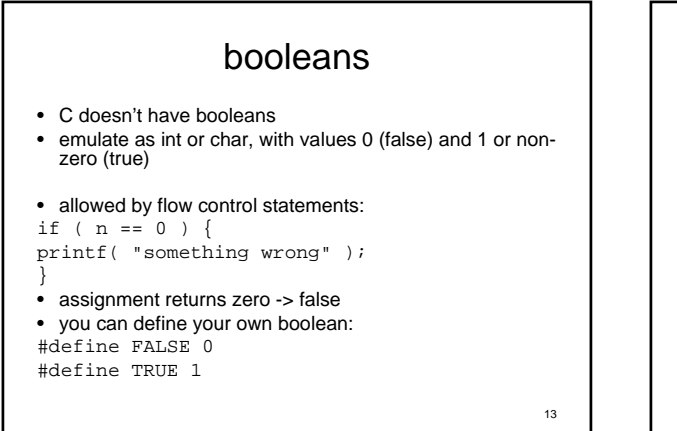

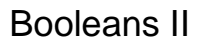

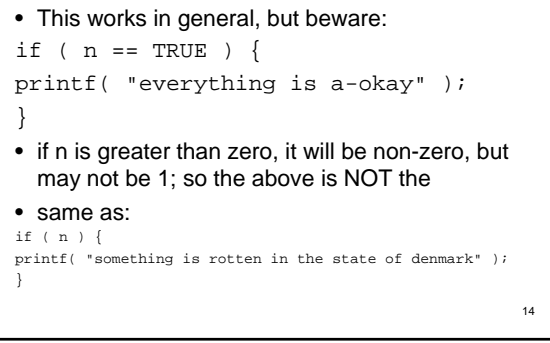

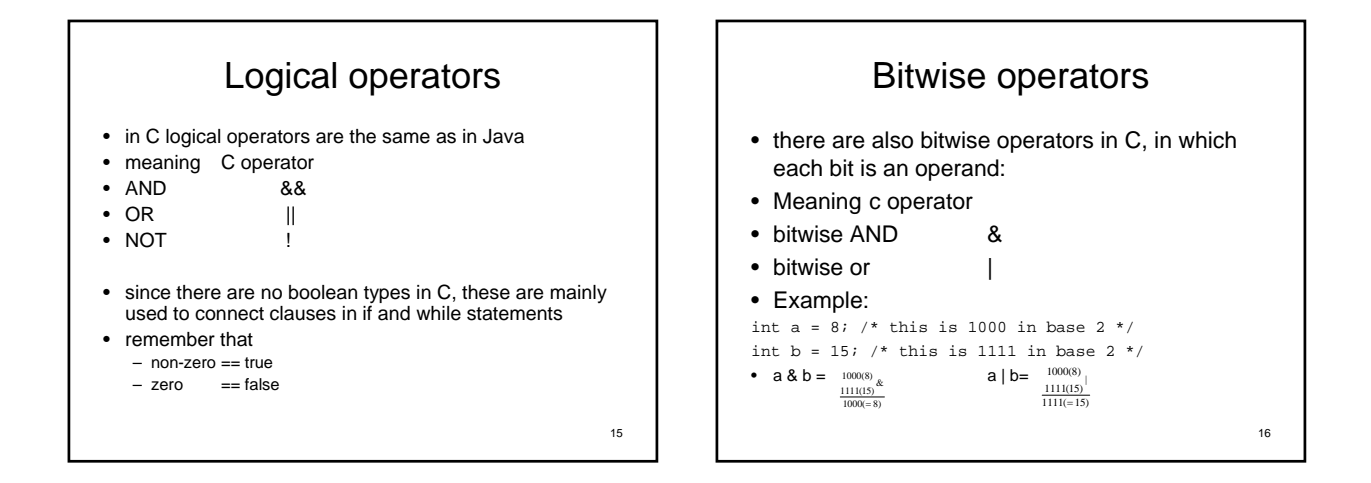

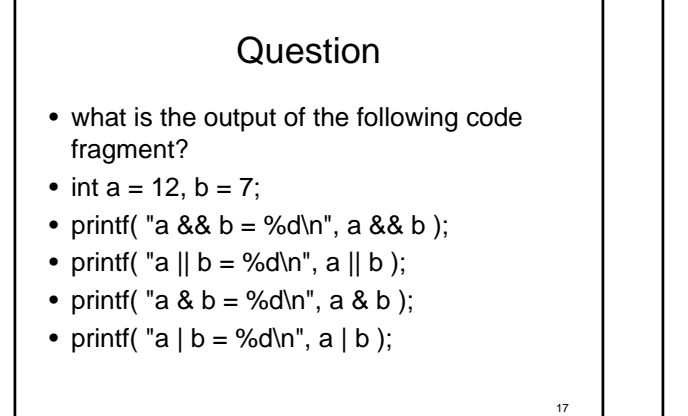

## Implicit convertions

```
• implicit:
 int a = 1;
char b = 97; // converts int to char
int s = a + b; // adds int and char, converts to int
 • promotion: char -> short -> int -> float -> double
• if one operand is double, the other is made double
• else if either is float, the other is made float
 int a = 3;
float x = 97.6;
double y = 145.987;
y = x * y; // x becomes double; result is double
x = x + a; // a becomes float; result is float
• real (float or double) to int truncates
```
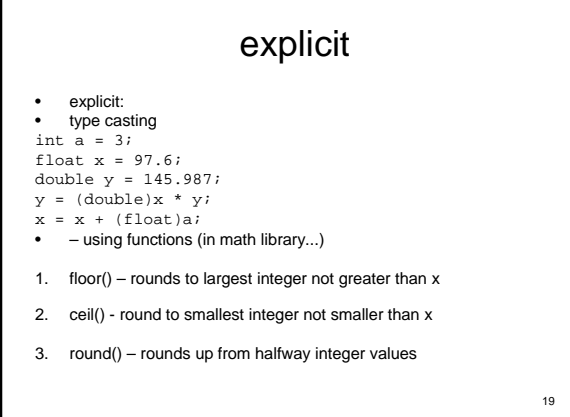

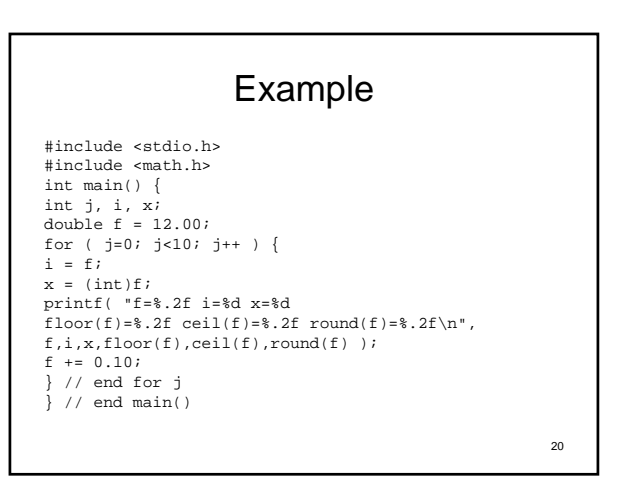

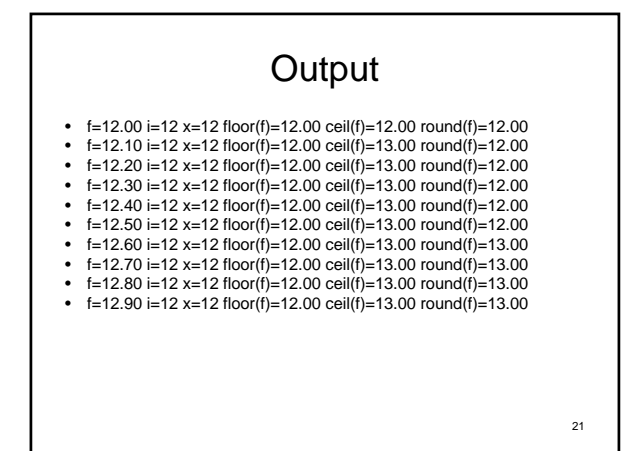

#### Be aware

- almost any conversion does something— but not necessarily what you intended!!
- – example:

 $int x = 100000;$ 

short  $s = x$ ;

printf("%d %d\n",  $x, s$ );

 $\bullet$  – output is: 100000 -31072

• WHY?

22

# math library

- Functions ceil() and floor() come from the math library
- definitions:
	- ceil( x ): returns the smallest integer not less than x, as a double floor( x ): returns the largest integer not greater than x, as a double
- in order to use these functions, you need to do two things:
- 1. include the prototypes (i.e., function definitions) in the source code: #include <math.h>
- 2. include the library (i.e., functions' object code) at link time:
- unix\$ gcc abcd.c -lm
- 23 exercise: can you write a program that rounds a floating<br>point? point?  $\frac{2}{2}$  24

## math

- some other functions from the math library (these are function prototypes):
	- double sqrt( double x );
	- $=$  double pow( double x, double y );<br>= double exp( double x );
	- double exp( double x );
	- double log( double x );
	- double  $sin(double x)$ ; – double cos( double x );
- exercise: write a program that calls each of these functions
- questions:
	- can you make sense of /usr/include/math.h?
	- where are the definitions of the above functions? what are other math library functions?
	-

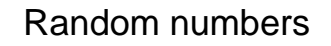

• with computers, nothing is random (even though it may seem so at times...)

- there are two steps to using random numbers in C:
- 1. seeding the random number generator
- 2. generating random number(s)

• standard library function: #include <stdlib.h>

• seed function: srand( time ( NULL ));

• random number function returns a number between 0 and RAND\_MAX<br>(which is 2^32)<br>int i = rand();

25

#include <stdio.h> #include <stdlib.h> #include <time.h> int main( void ) { int r; srand( time ( NULL ));  $r = rand()$  % 100; printf( "pick a number between 0 and  $100\ldots\backslash\mathtt{n}"$  ); printf( "was %d your number?", r ); }

# Character handling

- character handling library
- #include <ctype.h>
- digit recognition functions (bases 10 and 16)
- alphanumeric character recognition
- case recognition/conversion
- character type recognition

• these are all of the form: int isdigit( int c );

- where the argument c is declared as an int, but it is interpreted as a
- char
- so if  $c = '0'$  (i.e., the ASCII value '0', index=48), then the function returns true (non-zero int)<br>but if c = 0 (i.e., the ASCII value NULL, index=0), then the function<br>returns false (0)

27

# digits

- digit recognition functions (bases 10 and 16)
- int isdigit( int c );
- returns true (i.e., non-zero int) if c is a decimal digit (i.e., in the range '0'..'9'); returns 0 otherwise

int isxdigit( int c );

• returns true (i.e., non-zero int) if c is a hexadecimal digit (i.e., in the range '0'..'9','A'..'F'); returns 0 otherwise

28

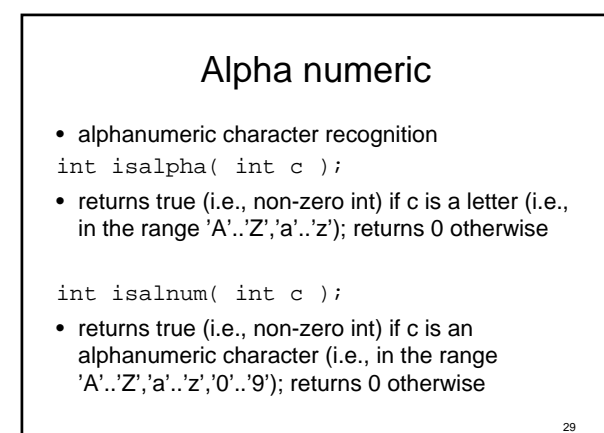

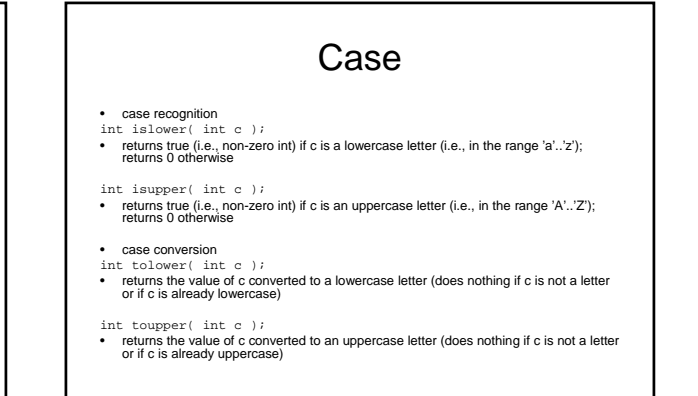

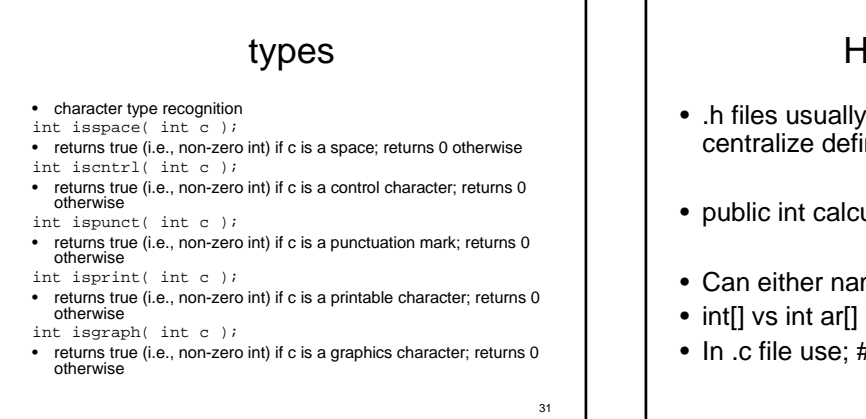

### Header files

- .h files usually used to define methods or centralize defintions
- public int calculateSomething(int []);
- Can either name the variables or not
- In .c file use; #include "something.h"

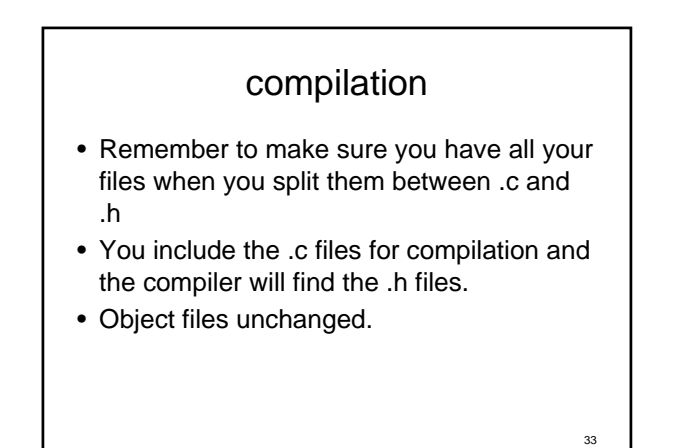

# Reminder

- We are not meeting Wednesday….to allow you time to catch up on c reading…..
- PLEASE DO THE READING!